# Simulating Reflector Antenna Performance with GRASP9

Bruce Veidt National Research Council of Canada

bruce.veidt@nrc.ca

and

Walter Brisken

NRAO Socorro

wbrisken@aoc.nrao.edu

September 2011

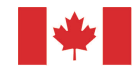

**National Research** Council Canada

# Opening Remarks (Bruce)

- Very sorry that I can't attend this workshop as originally planned.
- Connecting receptor properties to imaging performance is critically important to the SKA (and other telescopes).
- I think that this workshop can make significant progress in helping to resolve this issue.
- Thanks to Walter Brisken for presenting my slides.

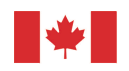

# Tutorial Outline

- What is GRASP9?
	- What can it do?
	- What can't it do?
- How does it work?
	- Physical Optics (PO)
	- Physical Theory of Diffraction (PTD)
- Implementation
- Some examples
	- symmetric reflector
	- offset shaped Gregorian antenna
- Where to learn more

# What is GRASP9?

- Commercial software for calculating radiation properties of reflector antennas
	- really an optics program for microwaves
	- cannot calculate properties of feeding antenna
- Developed by TICRA (Denmark) with support from ESA
- Often considered "industry standard"
	- note various people have their own custom codes
- But several  $10^4$   $\$/\in$  to buy

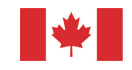

## Analysis Method

- *Not* true full-wave solution to Maxwell's Equations
- Reflector antennas typically 10s or 100s of wavelengths across
- With sub- $\lambda$  gridding leads to a very large problem size
- Difficult to solve (especially on computers that were available when GRASP was first written)
- Therefore resort to approximate methods  $(PO/PTD)$
- Note this may have changed recently with modern techniques and computers: see Isak's talk

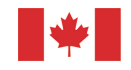

# Physical Optics (PO)

- $\bullet\,$  Suppose we have an incident wave  $(\bar{H}^i)$  launched by a horn, plane wave, etc.
- Calculate currents induced in planar conductor with normal  $\hat{n}$

$$
\bar{J}=2\hat{n}\times\bar{H}^i
$$

- From  $J$  the re-radiated (i.e. scattered field) can be calculated exactly
- Total field  $=$  incident field  $+$  scattered field
- Approximation: real reflectors are not infinite or flat

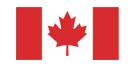

# Physical Theory of Diffraction (PTD)

- Real reflecting surfaces have boundaries but PO cannot model currents near edge
	- PTD provides correction to PO fields
- PTD based upon diffraction from infinite conducting half-plane
- Calculate edge currents  $\implies$  diffracted field
- Limitation: ∼perfect conductors only

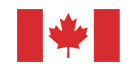

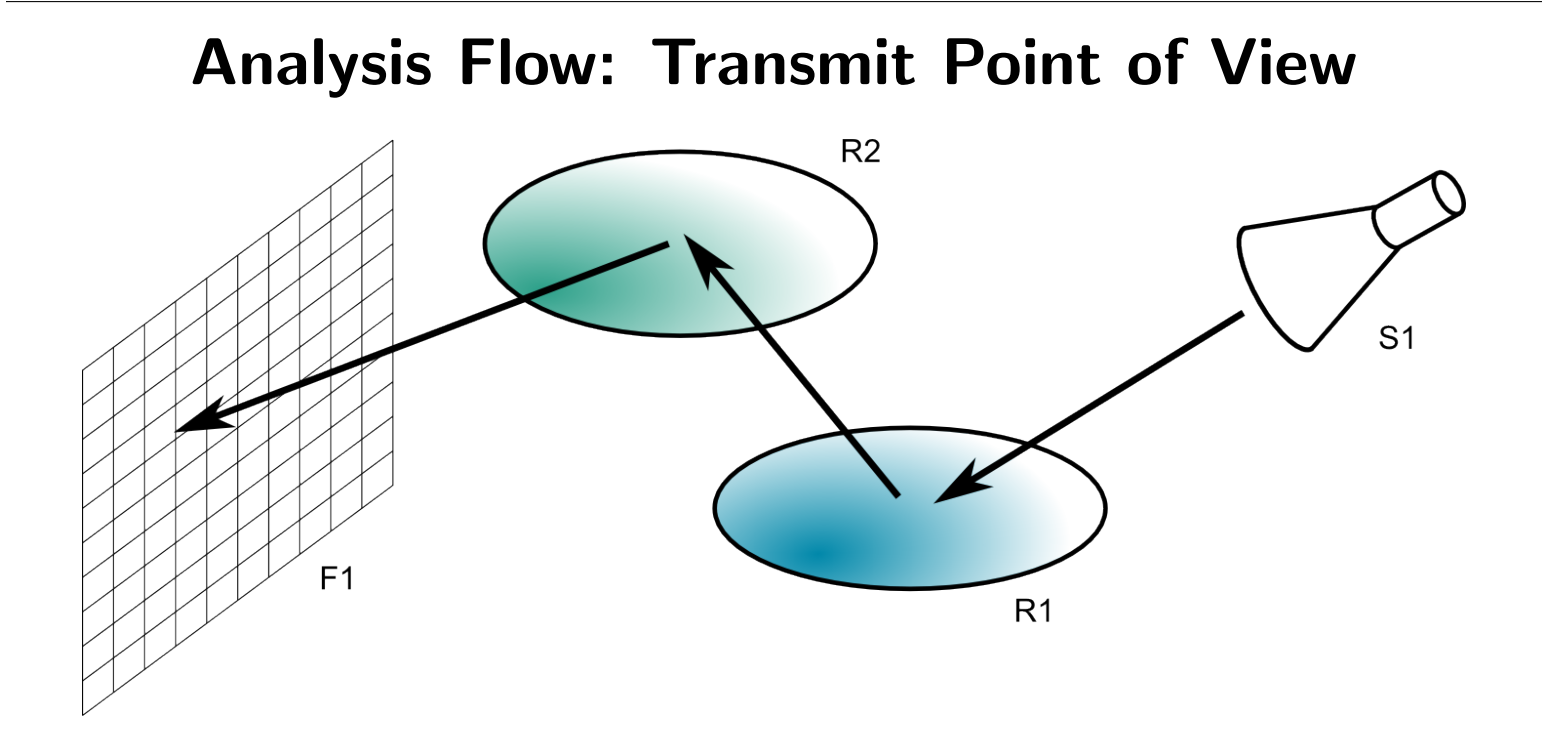

- 1. Horn S1 illuminates reflector R1, inducing surface currents
- 2. Currents on R1 induce currents on reflector R2
- 3. Calculate field on F1 from currents on R2

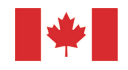

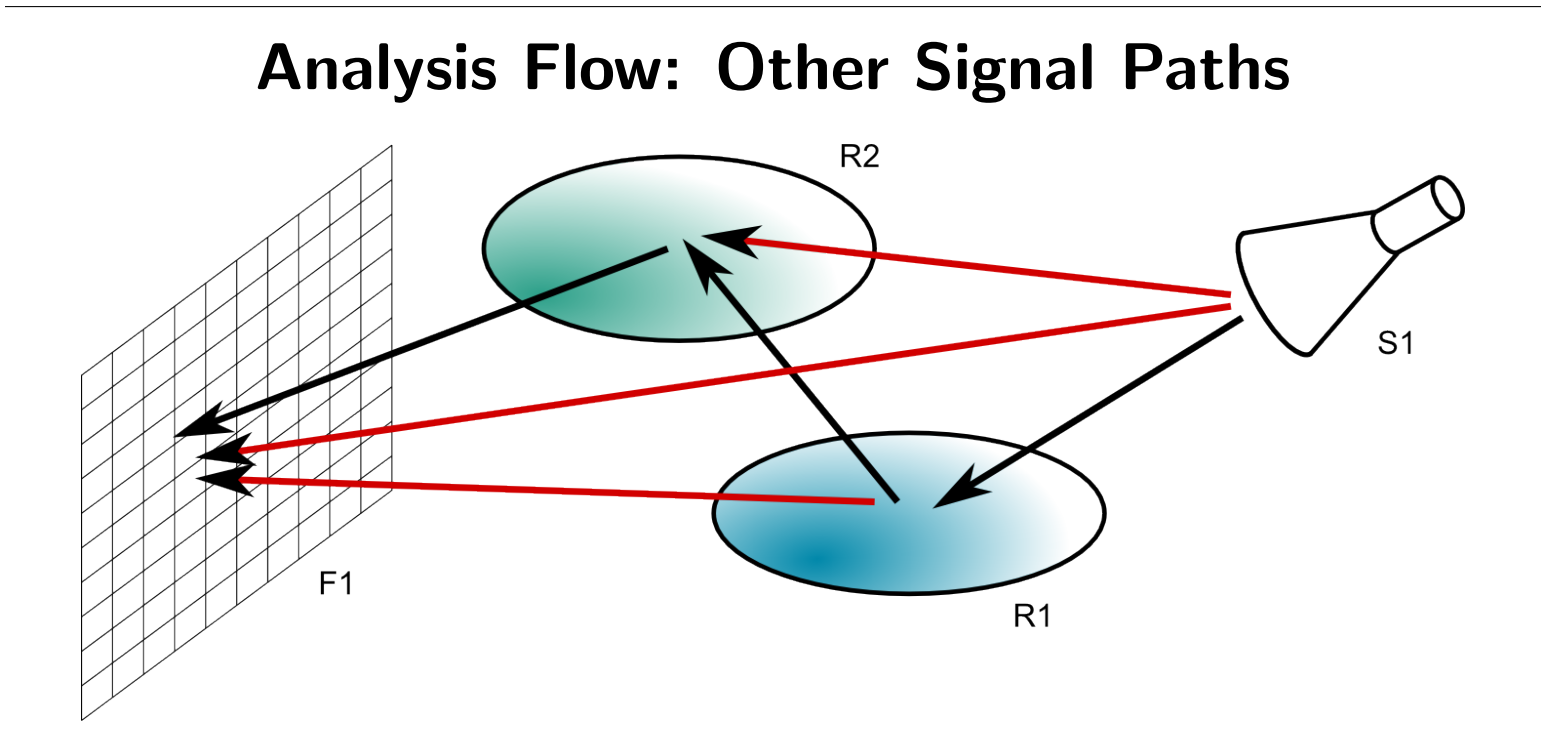

- Other signal paths possible and these must be explicitly stated
- Depends upon significance of other paths
- Allows us to turn "on" or "off" different components (e.g. struts)

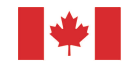

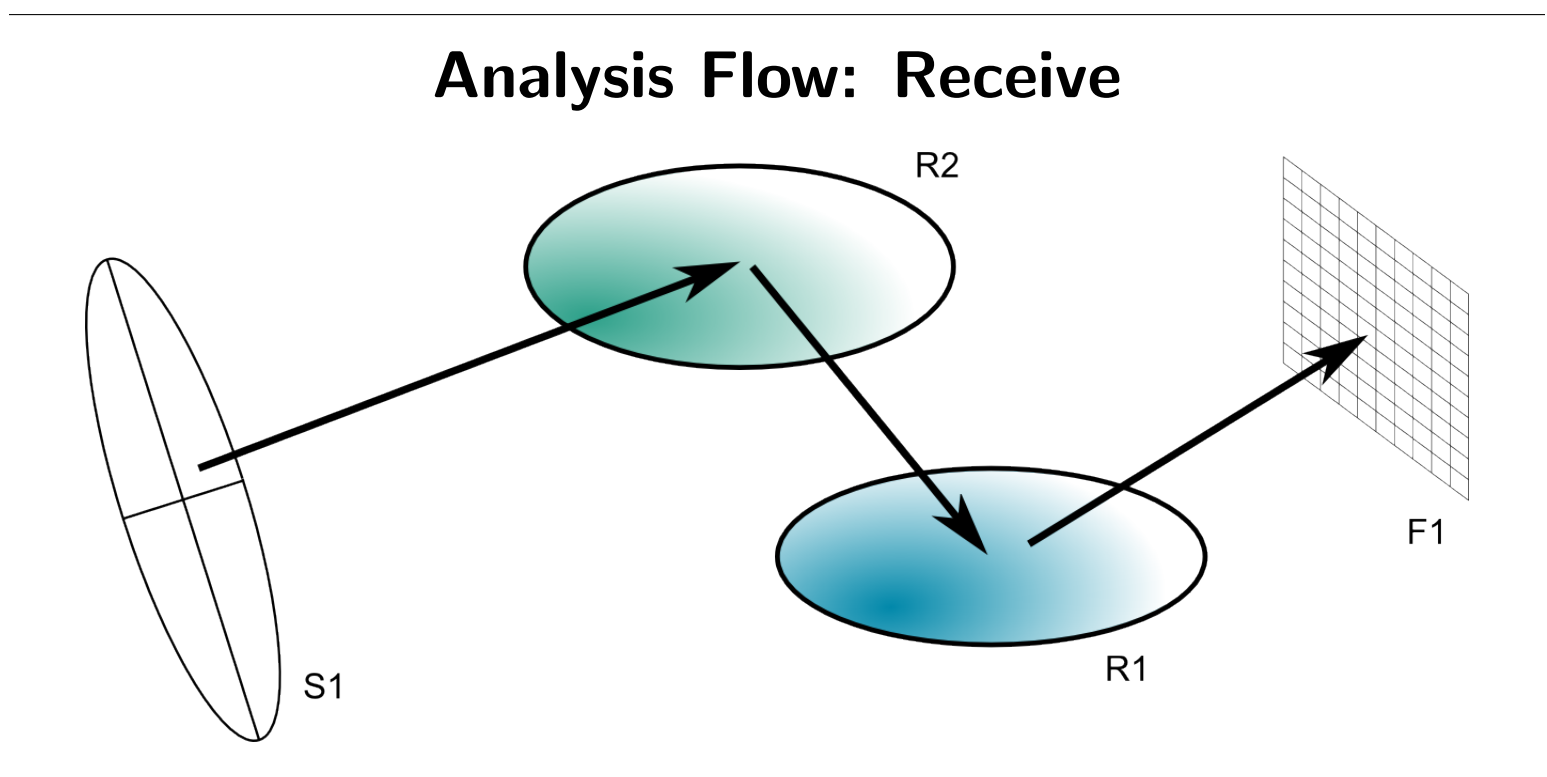

- Possible to launch plane wave S1 at reflector system
- Calculate fields in focal plane (F1) or anywhere in optical path
- Ray tracing also possible

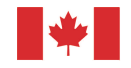

# Struts

- Struts are *not* quasi-planar so could be a problem for PO
- Several options (GRASP can auto-select)
- Simple PO
	- If many wavelengths across then can use PO with polygonal approximation to strut
- Canonical PO
	- For circular cross-section struts with size  $\sim \lambda$ , GRASP has a special model
		- ∗ based on analytic solution to plane wave striking cylinder
		- ∗ includes effect of current wrapping around into shadow region
- Method of Moments
	- For very thin or oddly-shaped struts a Method of Moments plugin is available (more  $\frac{1}{2} \notin$ )

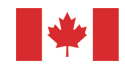

# Gridding

- Anyone who has used EM simulation software knows that how the problem space is gridded is critical
	- tradeoff: accuracy vs. sim time and compute resources
- In GRASP no explicit gridding
	- in earlier versions had to adjust PO-points and PTD-points parameters
	- now can automatically determined
	- but be careful: if wrong then sidelobes don't look right ∗ e.g. asymmetric pattern in a symmetric design
- In general the further one goes off boresight, more points required and longer sim time

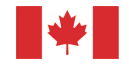

## Example of Incorrect Gridding

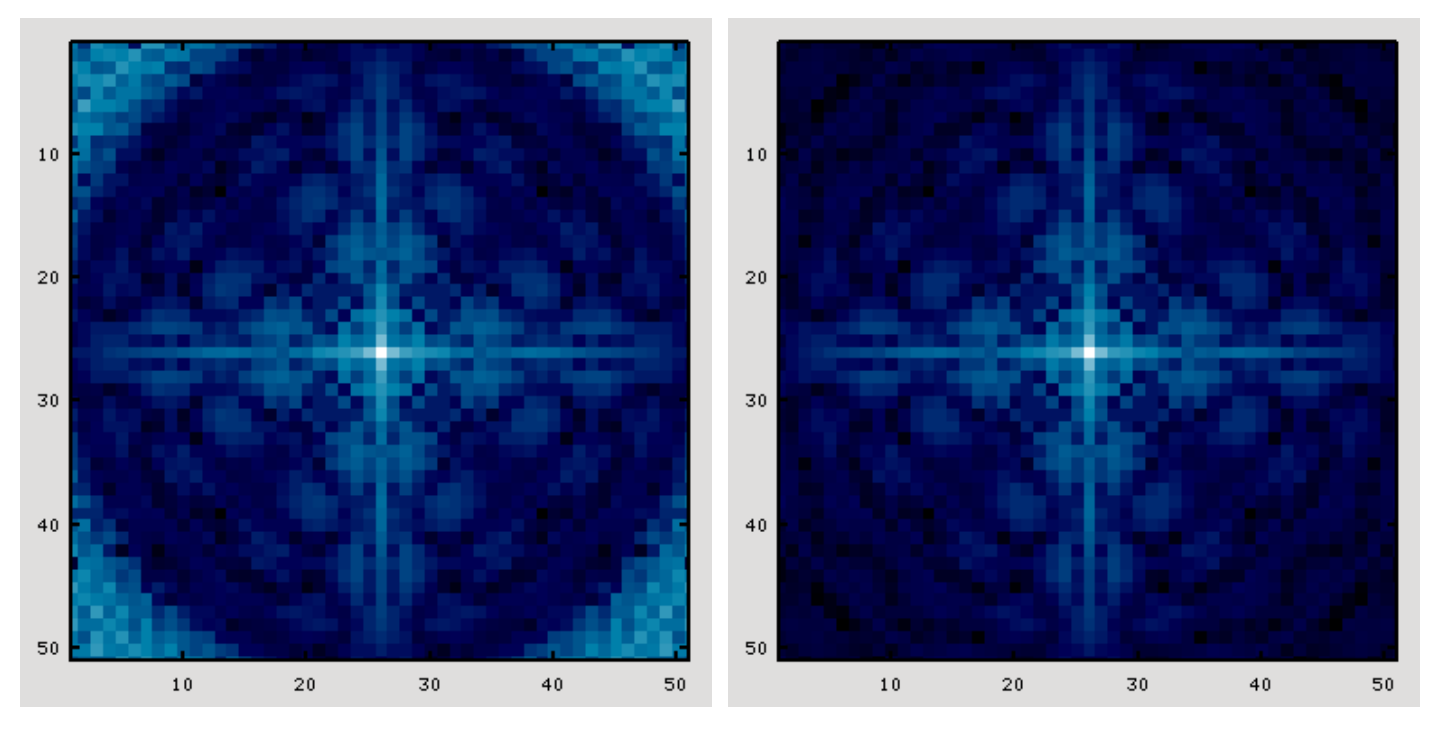

- Left-side beam plot looks OK in principle planes
	- Noisy in corners
- Right-side plot has slightly different gridding parameters
	- Corners now clean

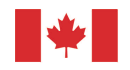

# Setting Up a Problem

- Usually start with built-in design tool
- Sets up basic structure of the problem
- Then modify using GUI
	- add struts
	- add field measurement planes
	- add other objects
	- change properties
- Could also work with text file generated
	- e.g. scripting batch processing

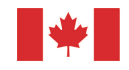

### Model Setup

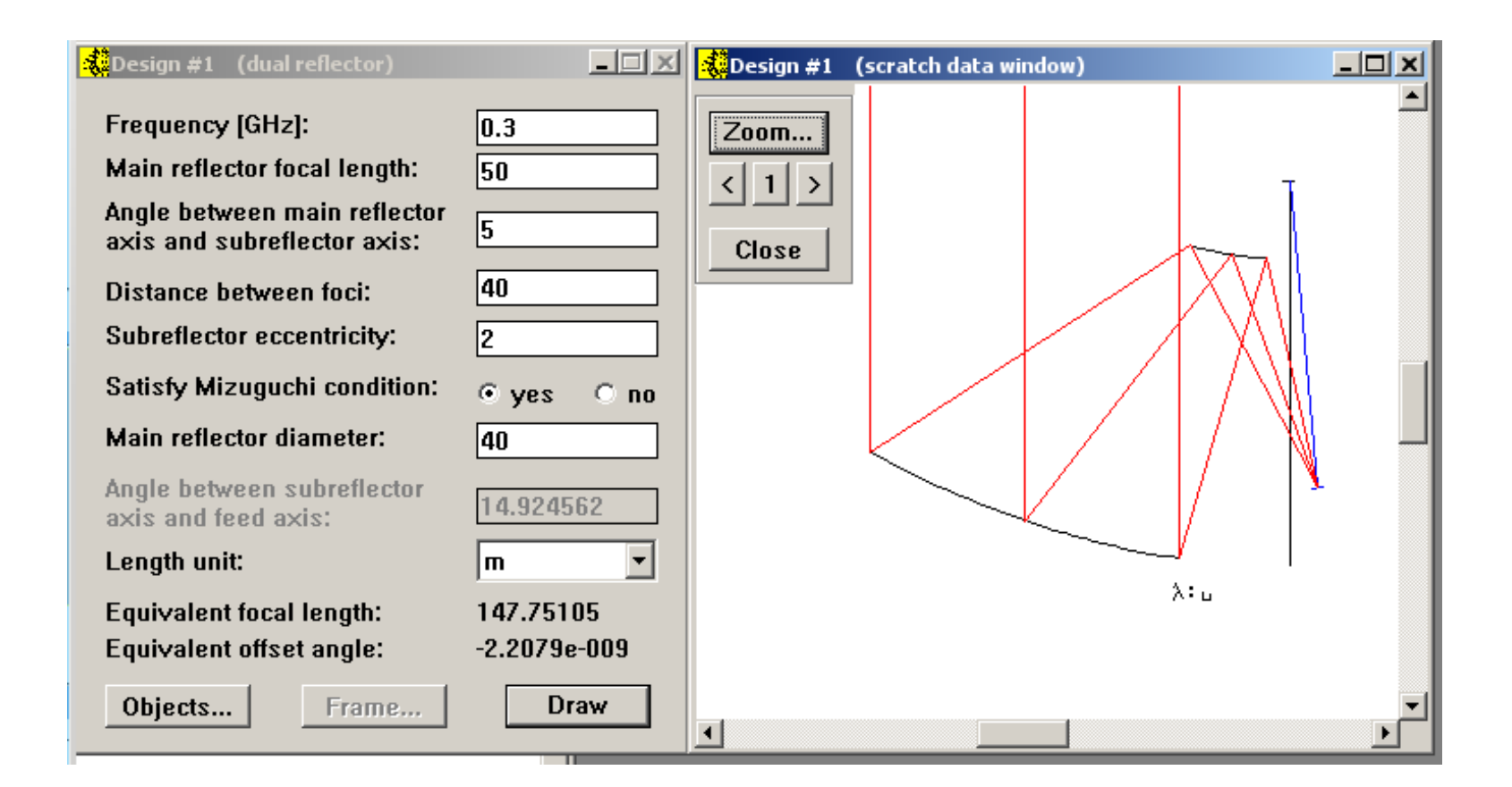

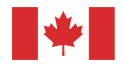

### Coordinate Systems

- All objects tied to a coordinate system
- Each object likely to have its own coord system
- All coord systems based on a global coord system
- Can move an object (reflector, feed, etc.) by simply changing its coord system offset
- Or change pointing by rotating coord sys for incoming plane wave

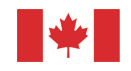

# Reflectors/Scatterers

- Surfaces
	- conic sections (e.g. parabolas, ellipsoids, etc.)
	- point cloud (e.g. shaped surface)
	- planes
	- struts
	- surface with errors
- Rim defined separately
	- many outlines possible

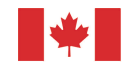

## Sources

- Patterns
	- Gaussian (far or near)
	- analytic functions
	- points from file
- Horn models
	- conical
	- corrugated
	- rectangular
	- Potter
	- open-ended waveguide
- Dipole
	- Hertzian
	- Half-wave
- Array of sources
	- individually
	- beamformed
- Plane wave

For feed antennas near-field affects accounted for.

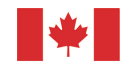

## Results

- Polarized
	- linear
	- circular
- Cuts at principle (and other) planes
	- e.g. E, H, and D planes
- Projection onto  $l$ - $m$  grid on sky
- Grid in near-field zone
	- e.g. at focal plane
- Output files in well-documented text format
	- easy to read with other software

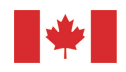

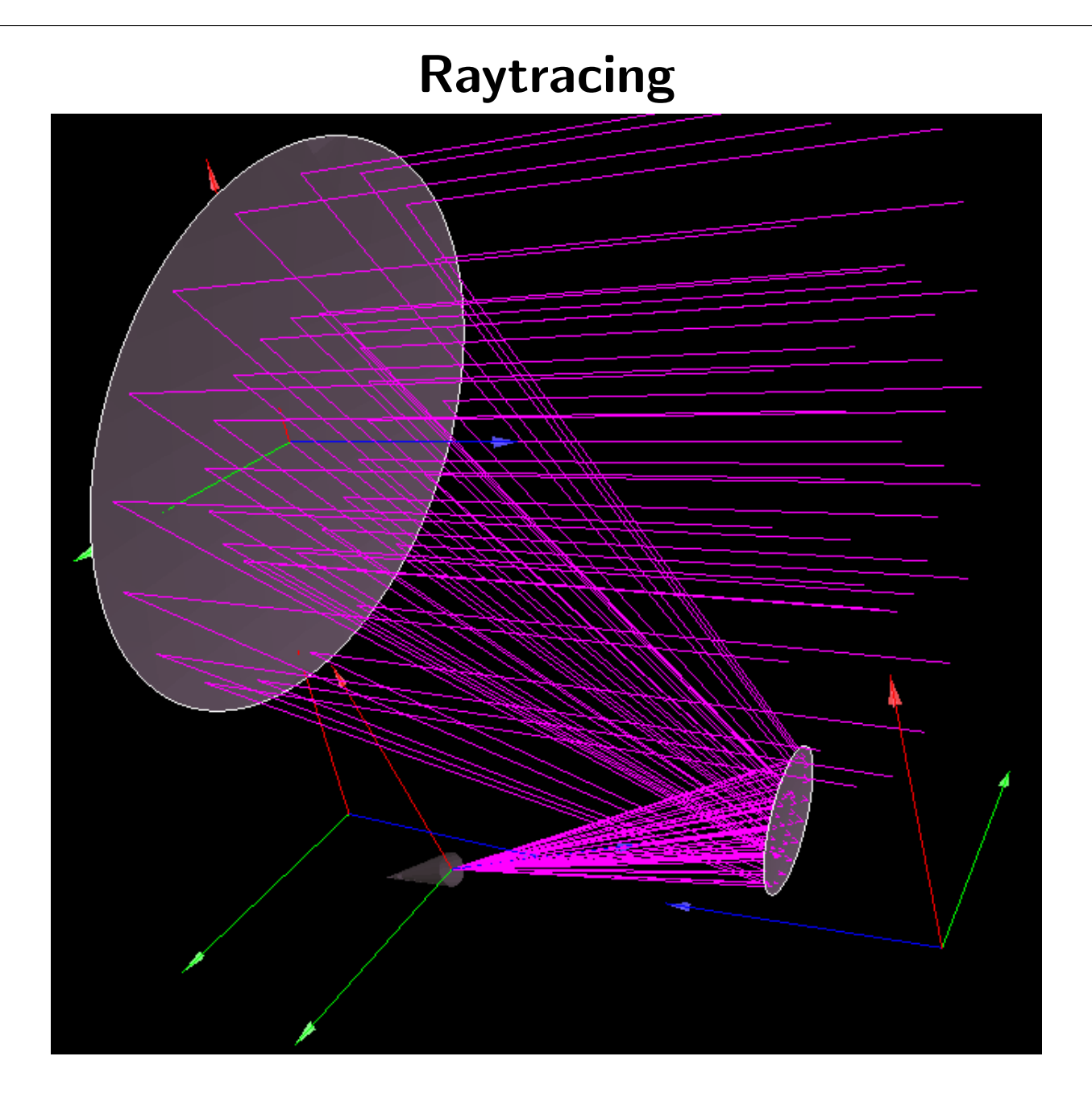

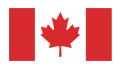

National Research<br>Council Canada

## Further Analysis Outside of GRASP

- Some examples
	- Publication quality plots (Matplotlib)
	- Produce Stokes beams
	- Beamforming analysis of fields in focal plane (Octave)
	- Imaging capabilities with far-field beams (Meqtrees)
- Results stored in ascii text
	- Documented in GRASP9 Reference Manual
	- Reverse engineering not needed!

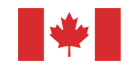

# Platforms

- Windows, Linux, or Mac
- Windows version works very well running on Wine in Linux
	- complete functionality
		- ∗ installation
		- ∗ multi-core processing
		- ∗ graphics (OpenGL)
		- ∗ license management
- Can be run in GUI-mode or from command line (or script)

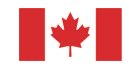

## Some Examples

- Symmetric dish with struts and large blockage
	- outline simulation steps
	- show effect of various types of blockage
- DVA-1 shaped off-set Gregorian
	- importing tabulated points to define surface
	- ray tracing
	- radiation patterns
	- secondary diffraction effects

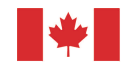

#### Symmetric Dish Parameters

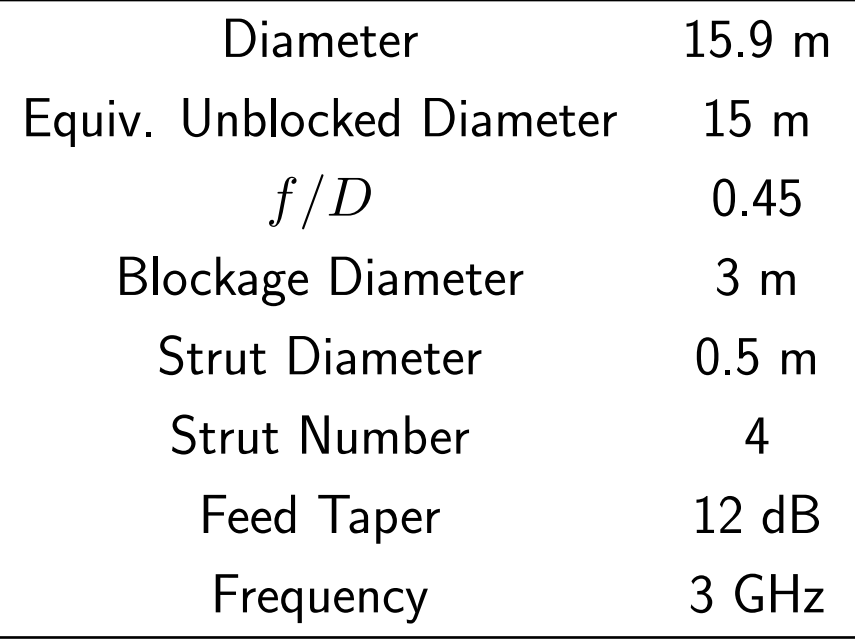

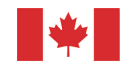

#### Symmetric Dish Model

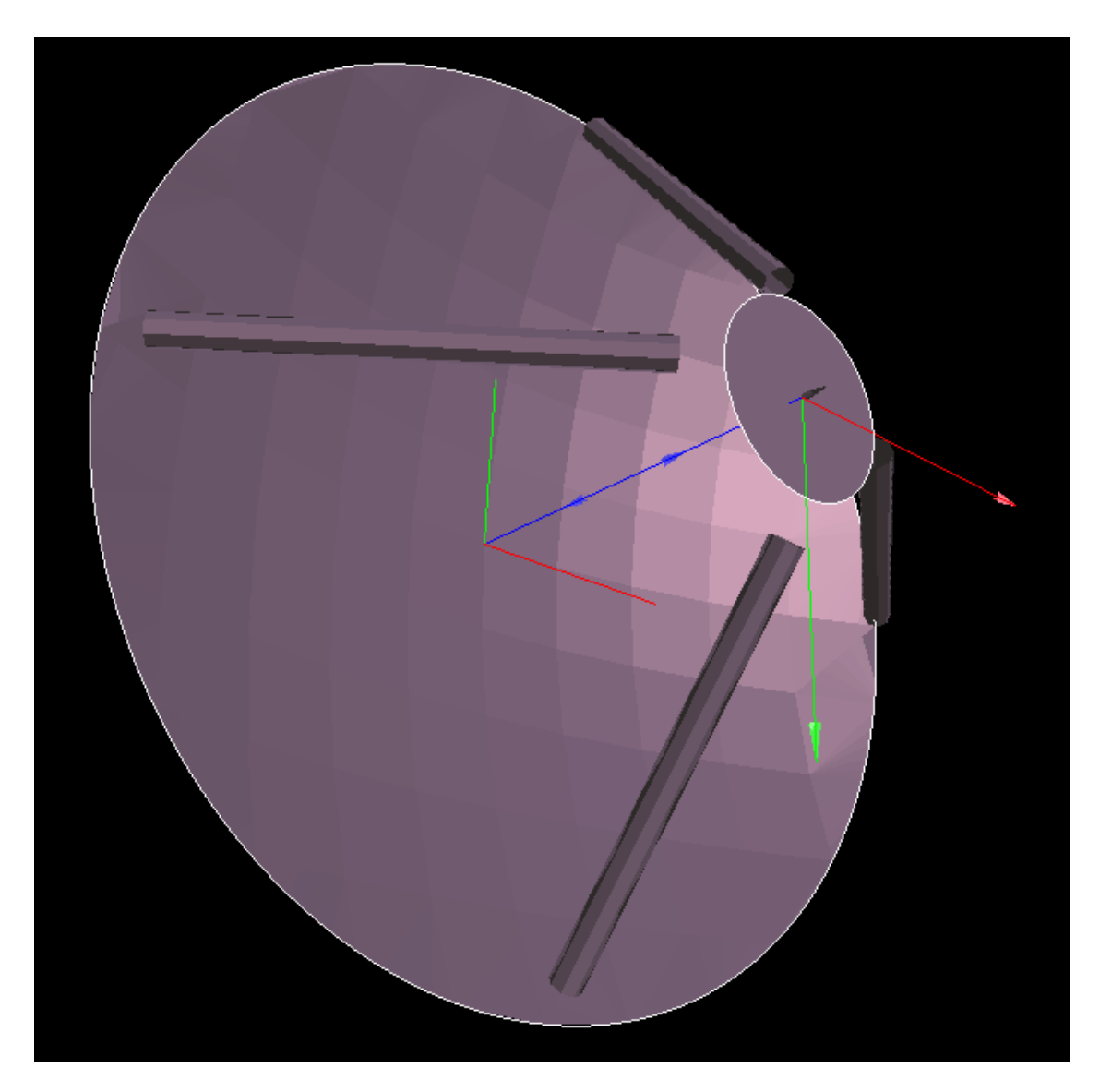

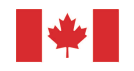

National Research<br>Council Canada

# Simulation Outline

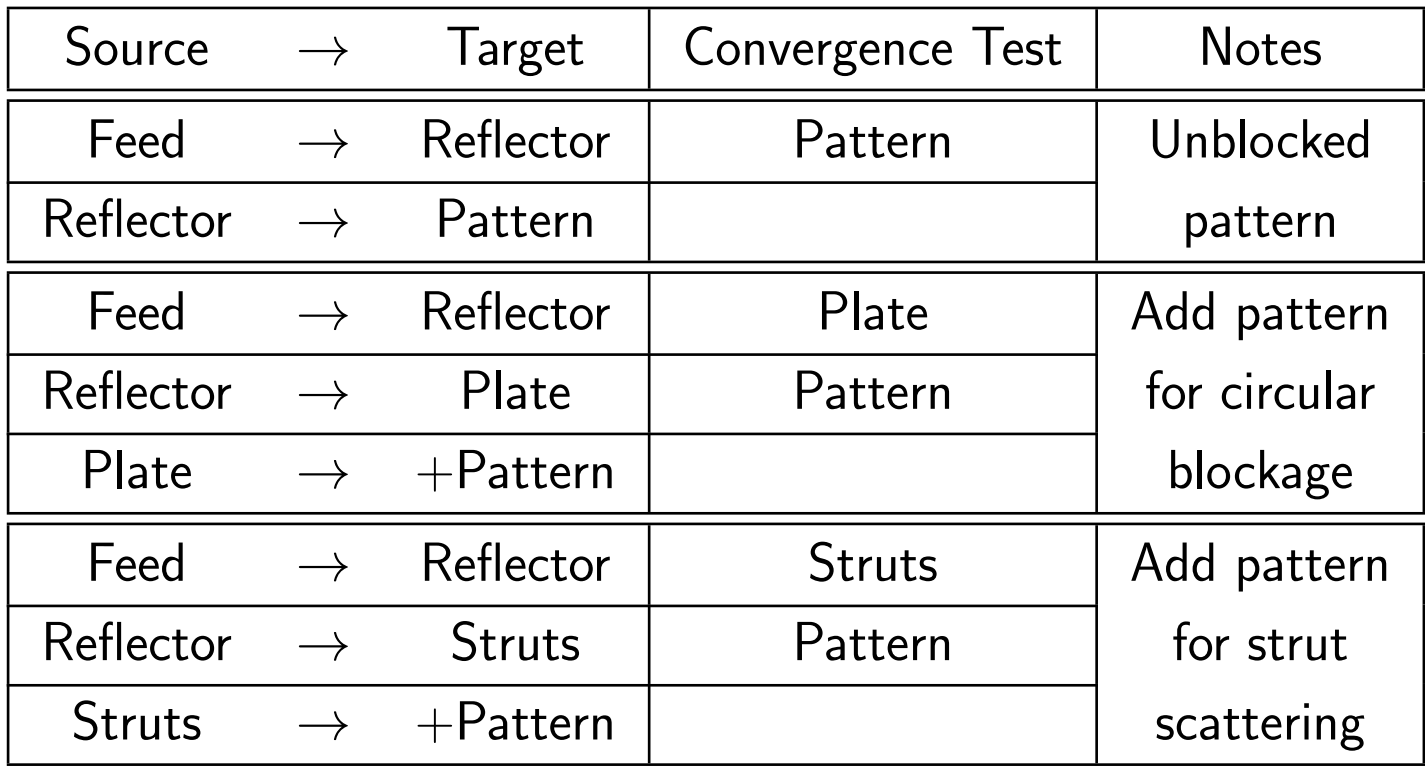

- Only considering plane-wave strut scattering (struts run to dish rim)
- Struts do not touch reflector surface to reduce simulation time (as per TICRA's recommendation)

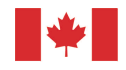

#### Pattern Without Blockage

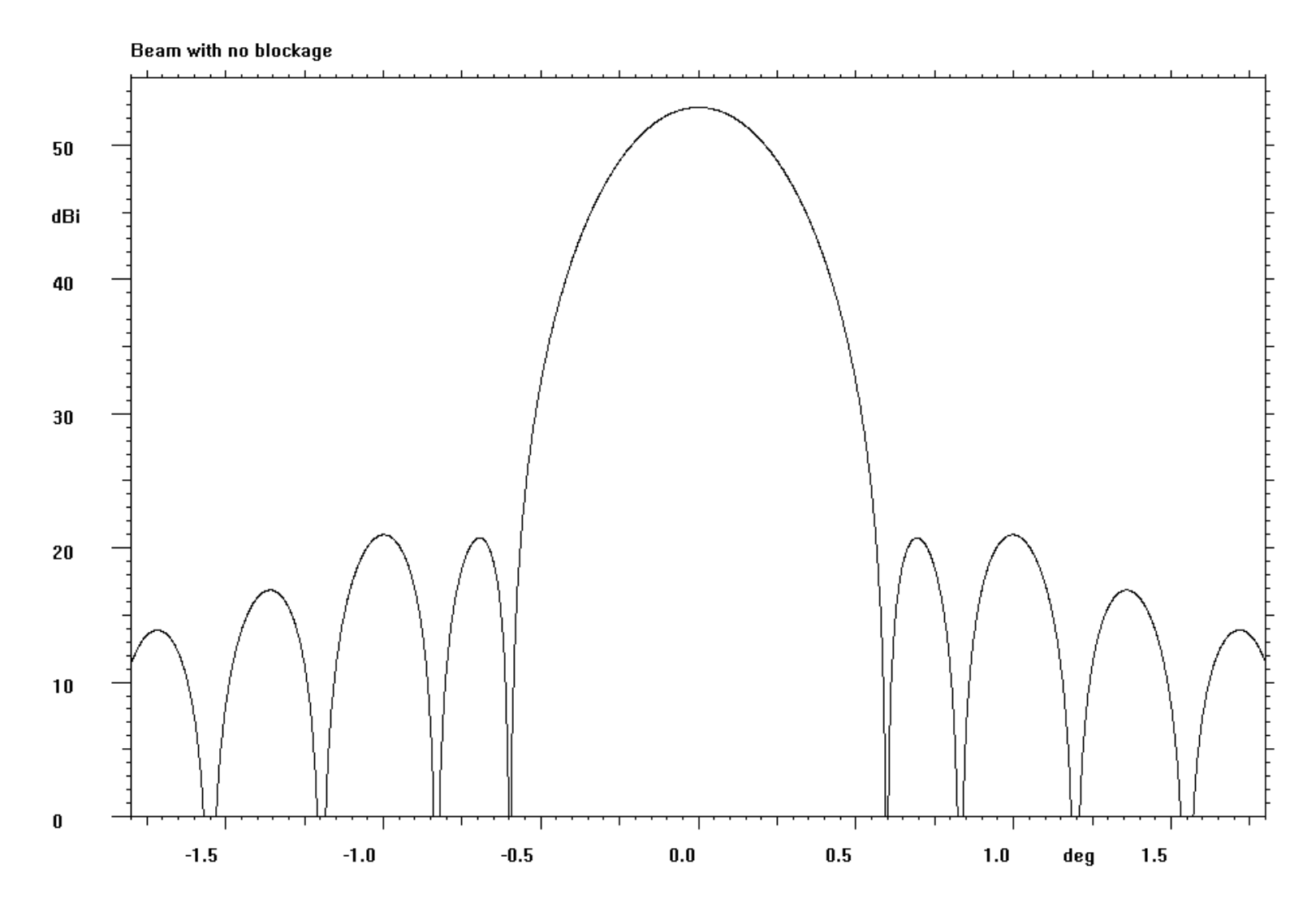

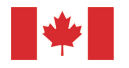

National Research<br>Council Canada

#### Pattern Without Blockage

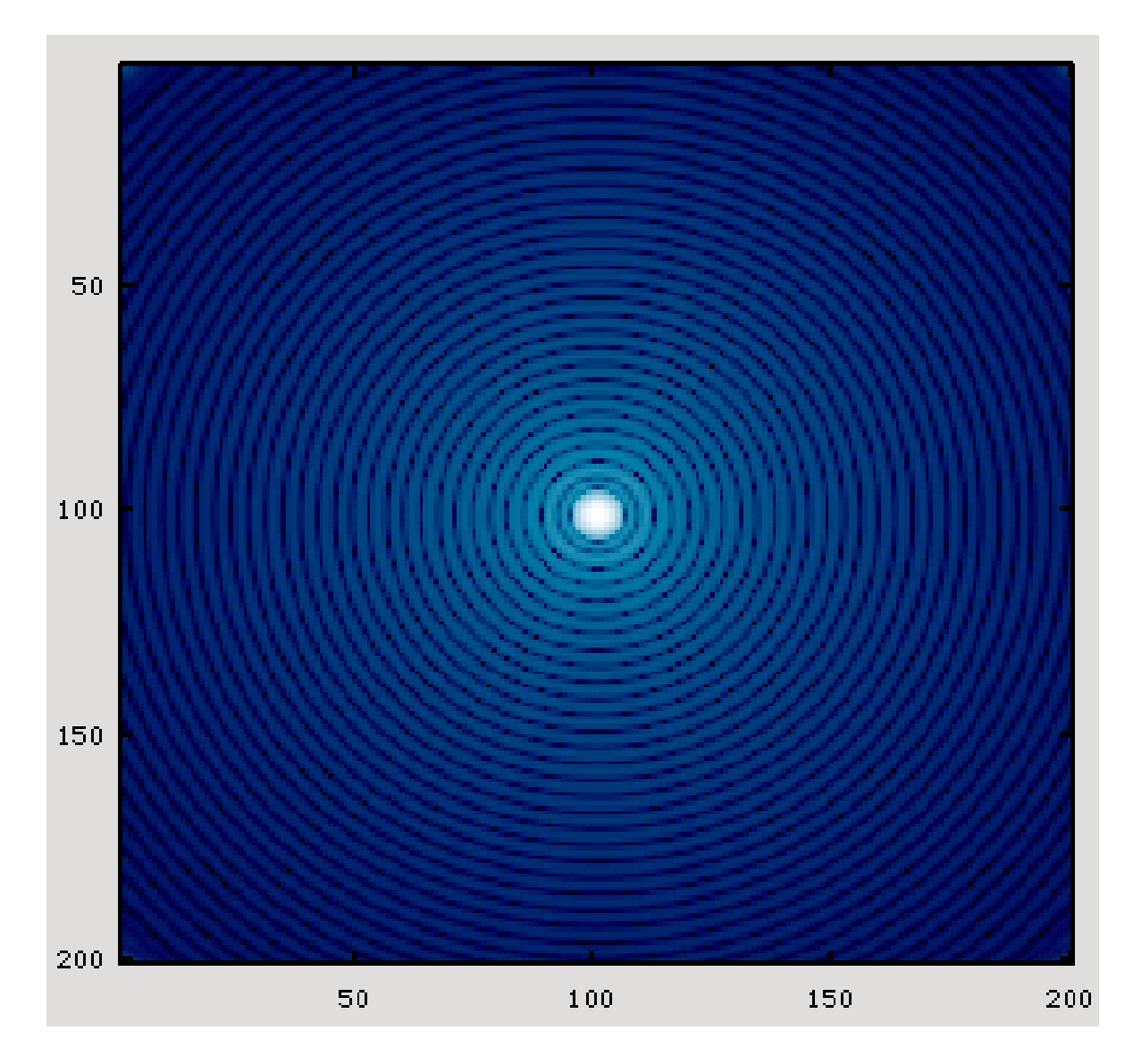

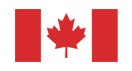

National Research<br>Council Canada

#### Pattern With Circular Blockage

Beam with circular blockage

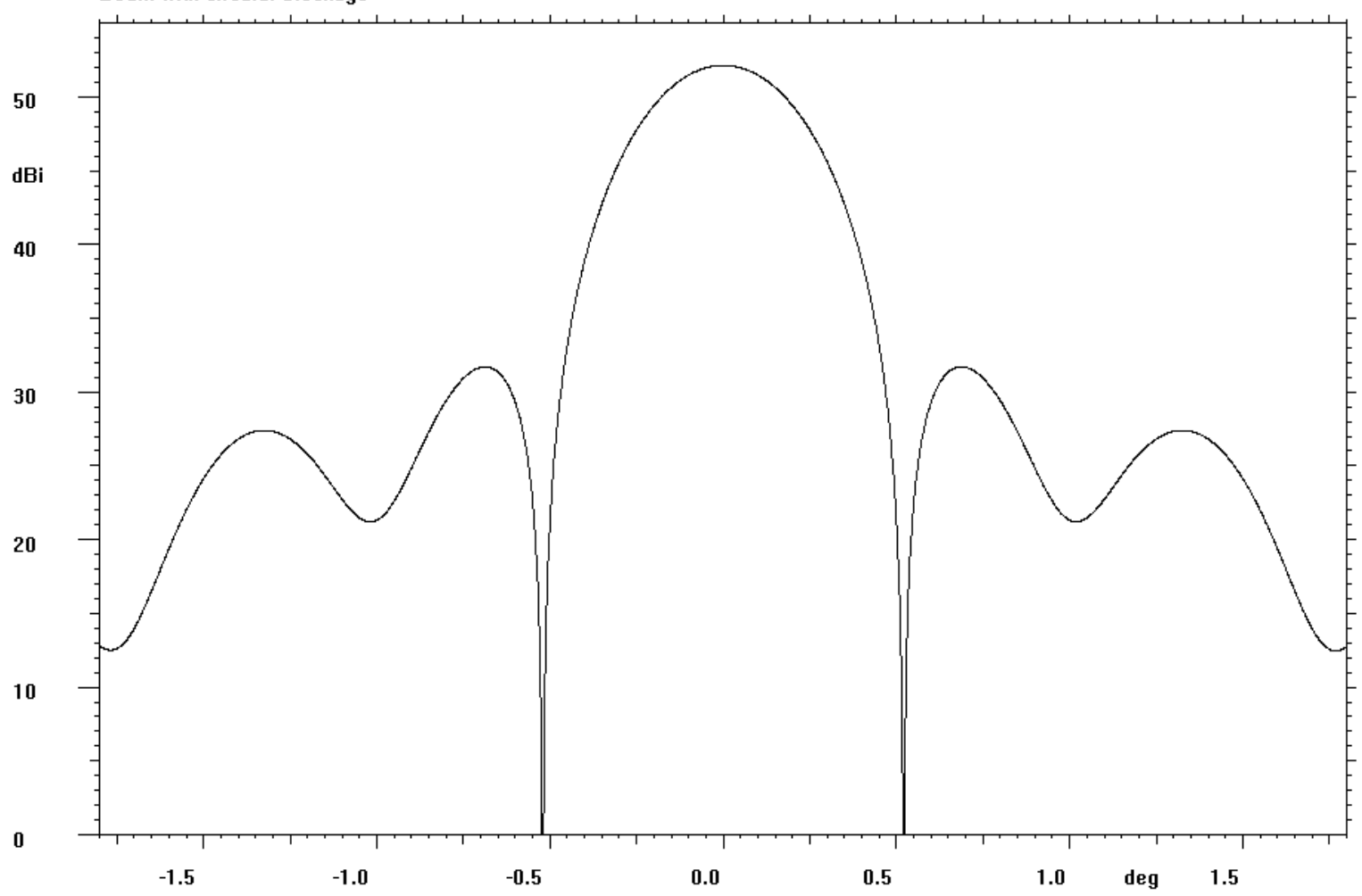

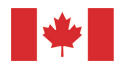

National Research<br>Council Canada

#### Pattern With Circular Blockage

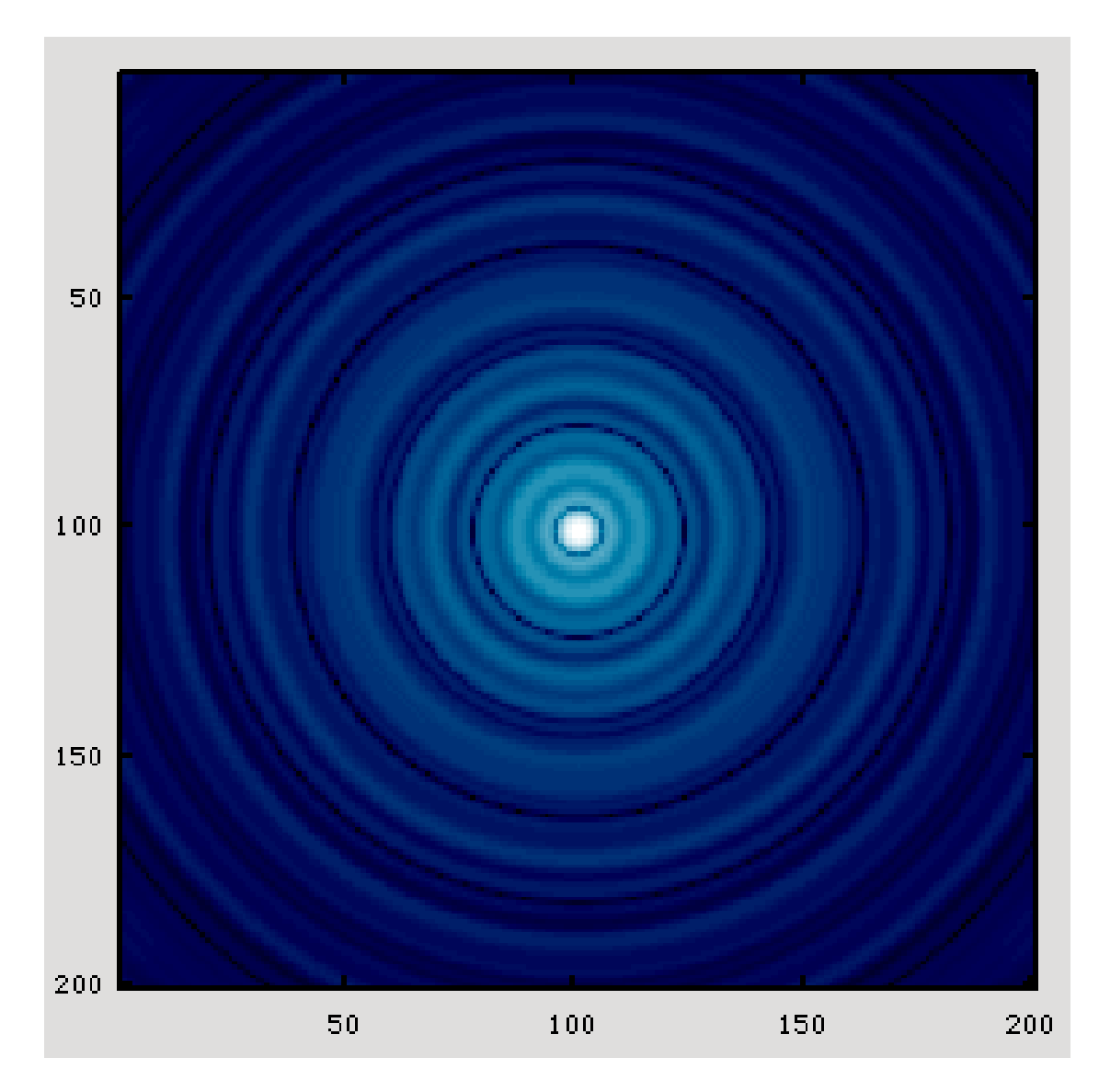

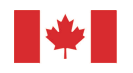

National Research<br>Council Canada

#### Pattern With Blockage and Struts

Pattern with Blockage and Struts

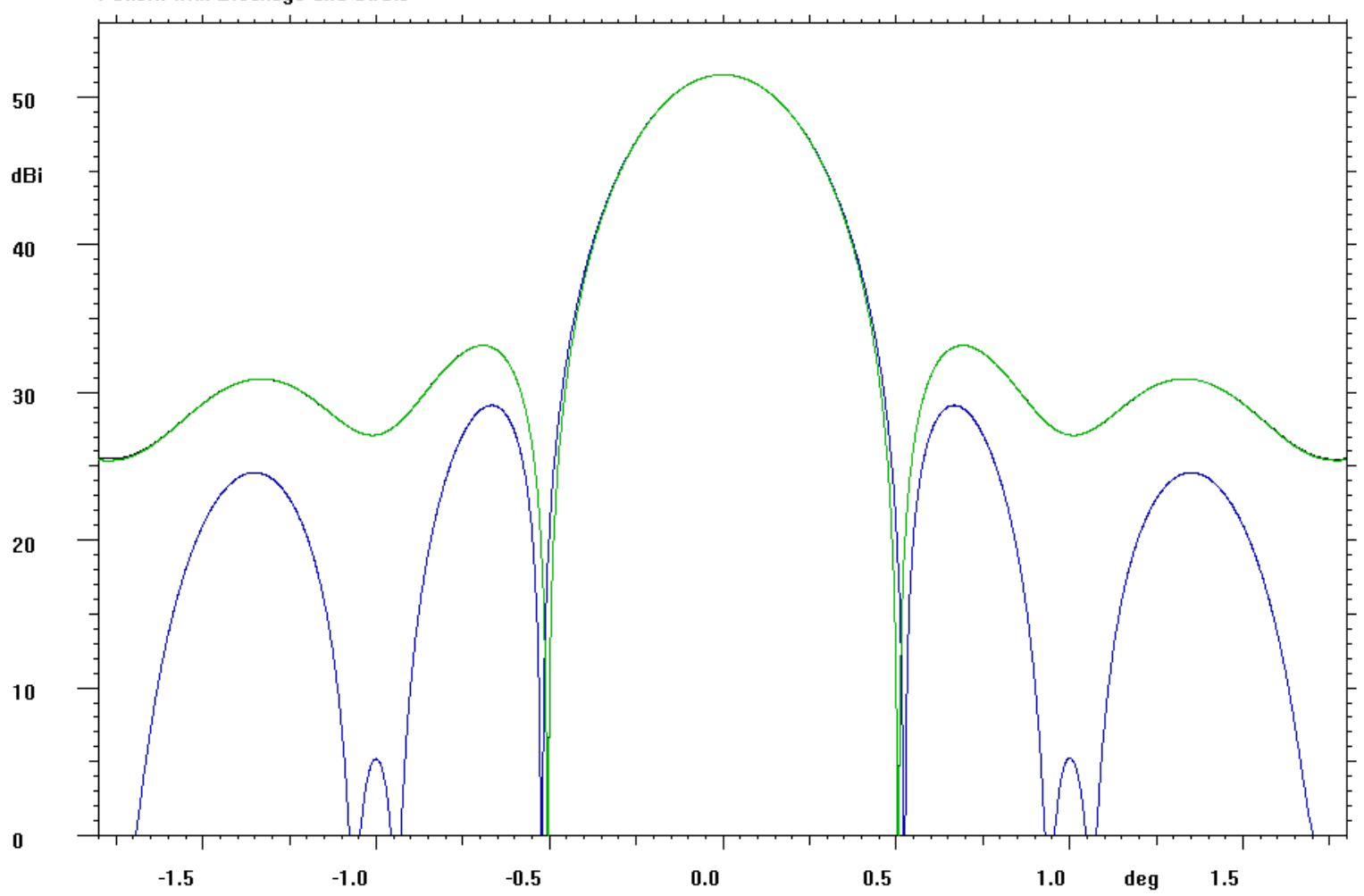

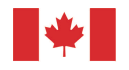

National Research<br>Council Canada

## Wider Pattern  $(\pm 10^{\circ})$

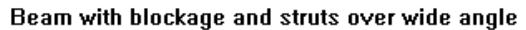

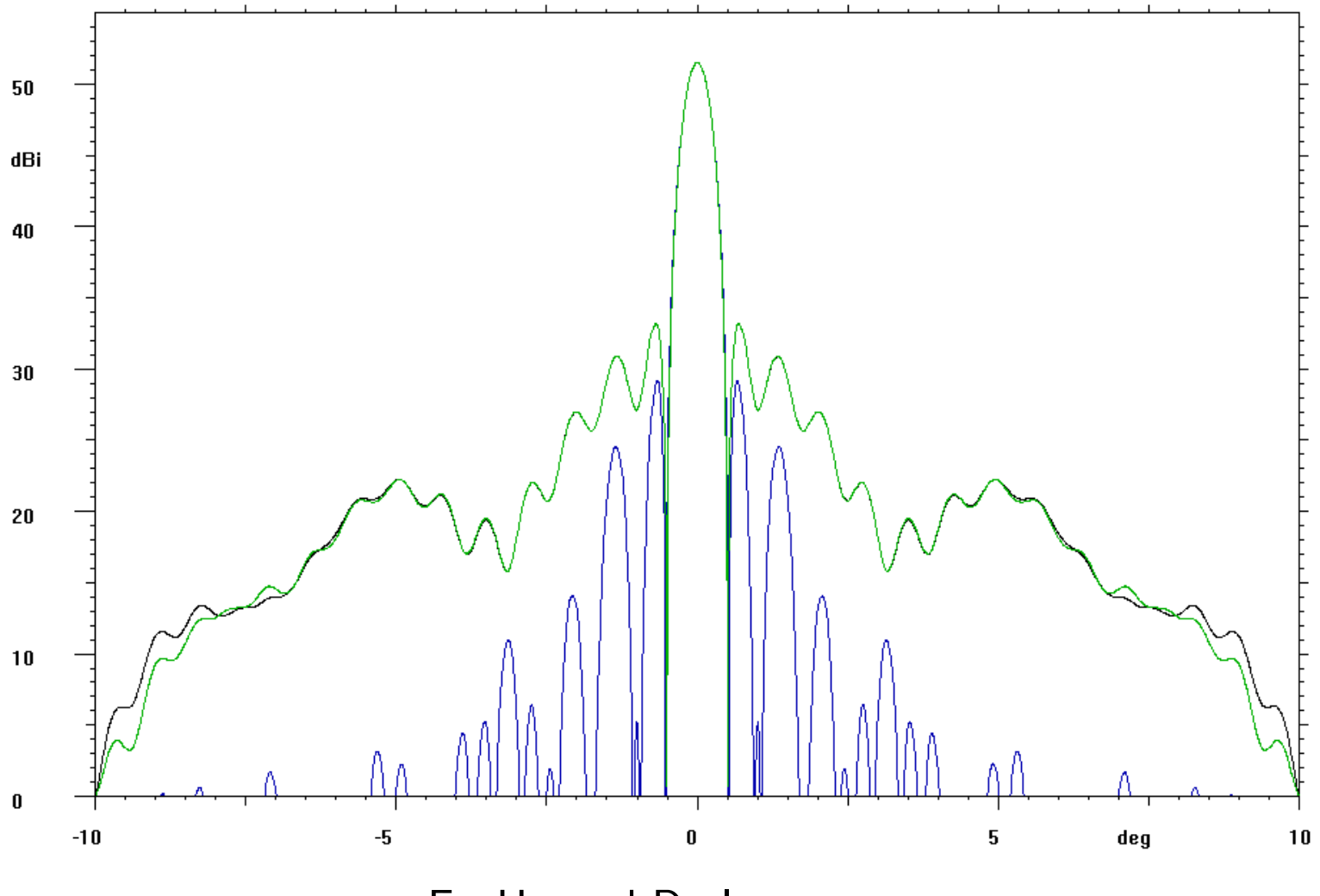

E-, H-, and D-plane cuts

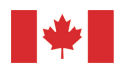

National Research<br>Council Canada

## Wider Pattern  $(\pm 10^{\circ})$

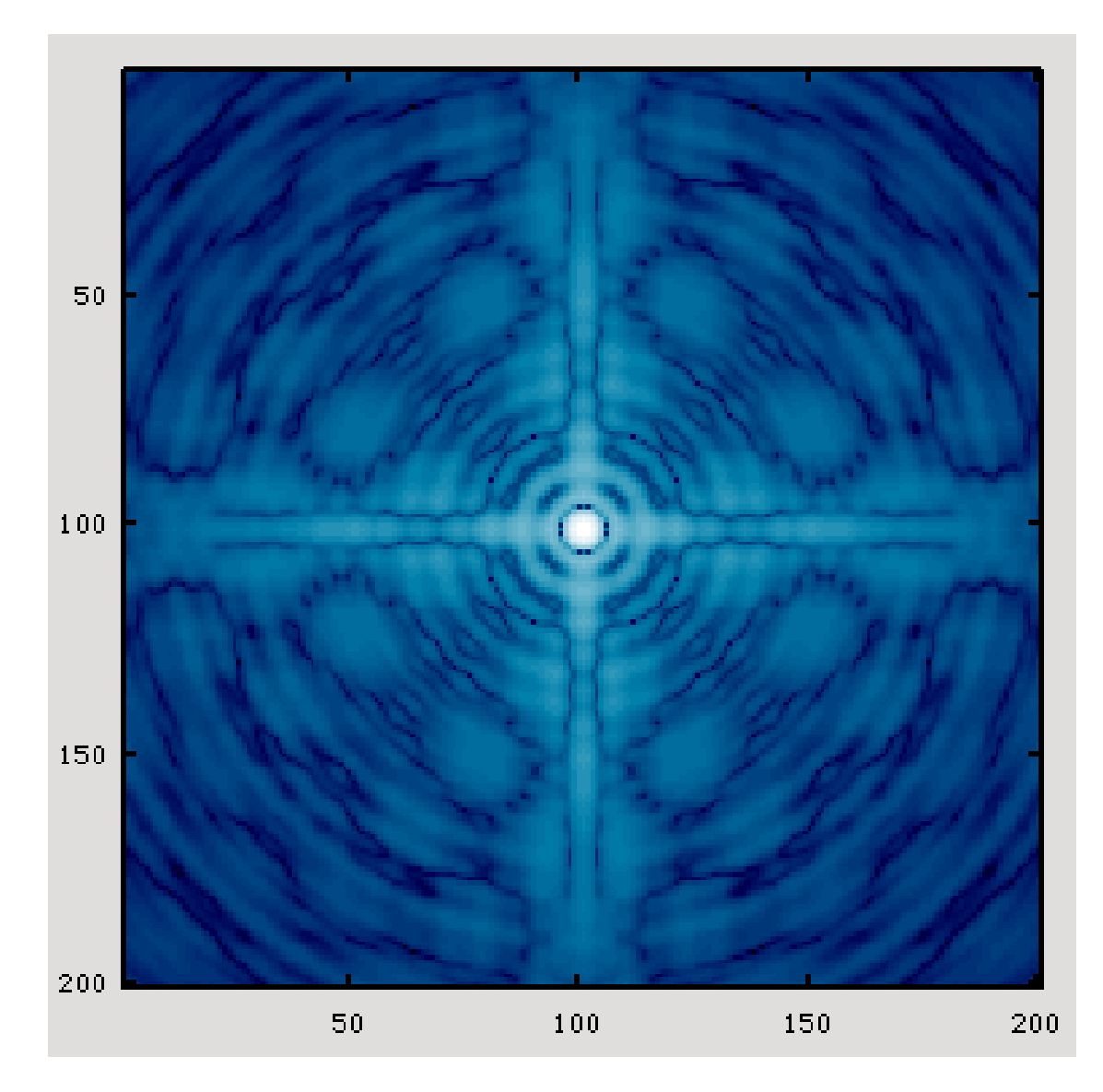

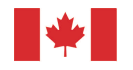

National Research<br>Council Canada

## DVA-1 Offset Shaped Gregorian

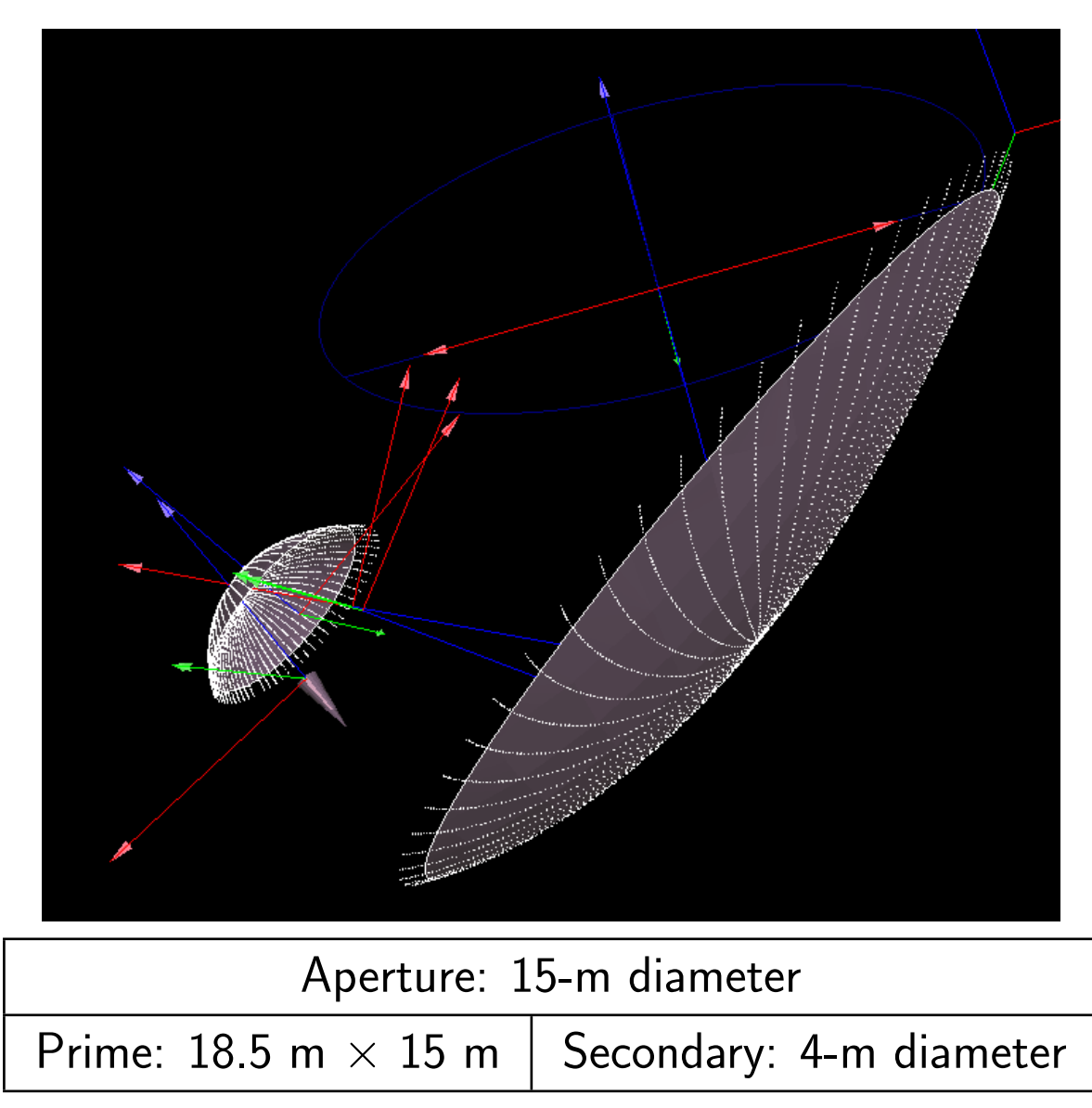

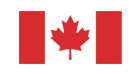

# DVA-1 Surface Specification

- Shaped surfaces from Lynn Baker (Cornell)
	- increase  $A_{eff}$  by  $\sim$  10% from shaping
	- Both primary and secondary surfaces shaped
- File with  $\{x, y, z\}$  points imported as a tabulated surface into GRASP
	- use built-in pseudo-spline interpolation
	- points extend outside rim to ensure smooth interpolation over full surface
	- points must be defined in a 'local' coord sys, not global coord sys otherwise interpolation fails (solution thanks to Christian Holler)

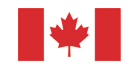

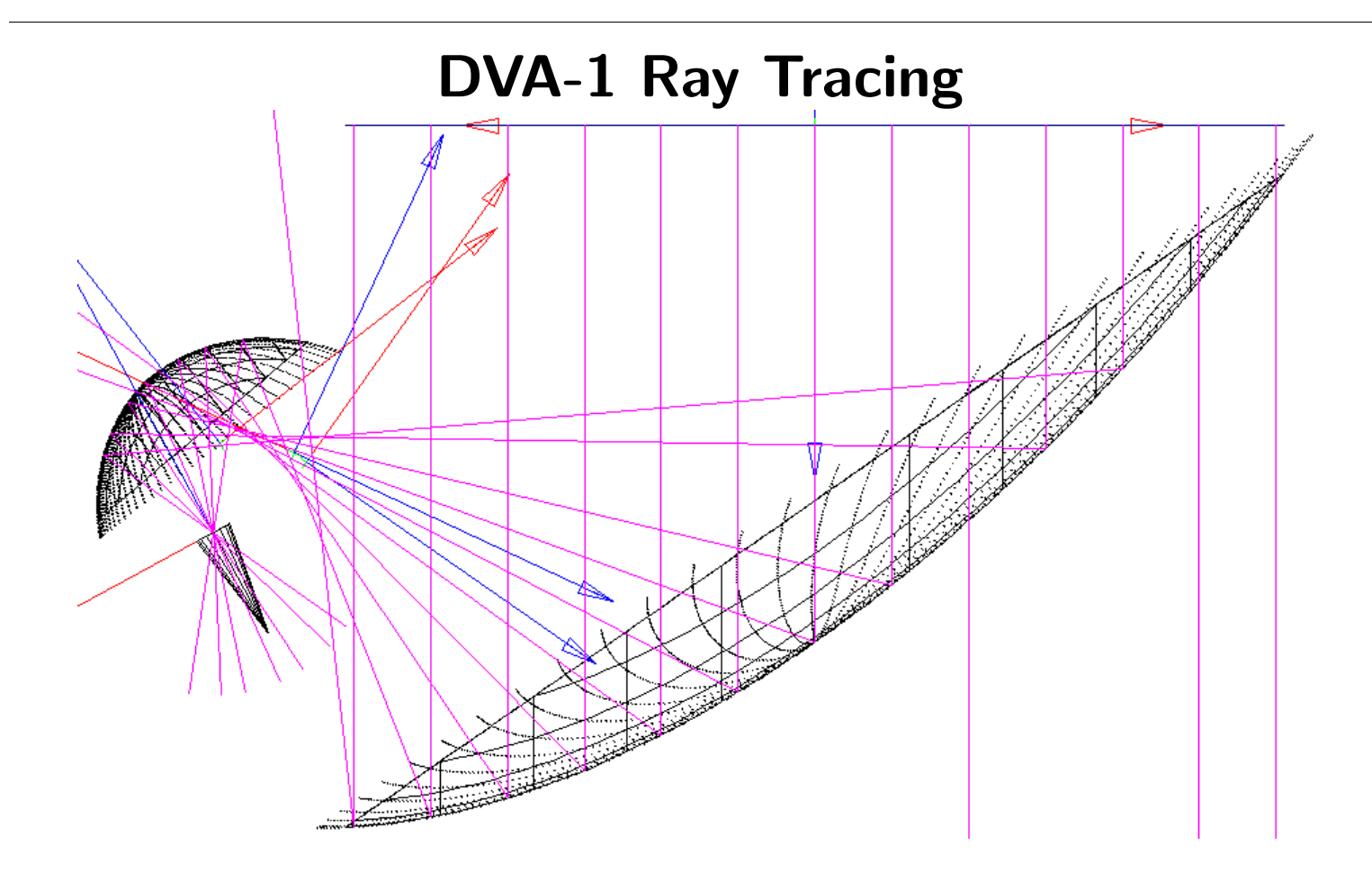

- Launch plane waves at reflector antenna (top of picture)
- Note caustic at prime focus due to shaping
- Reason for rays penetrating surface unknown

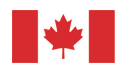

#### DVA-1 Beam Cuts

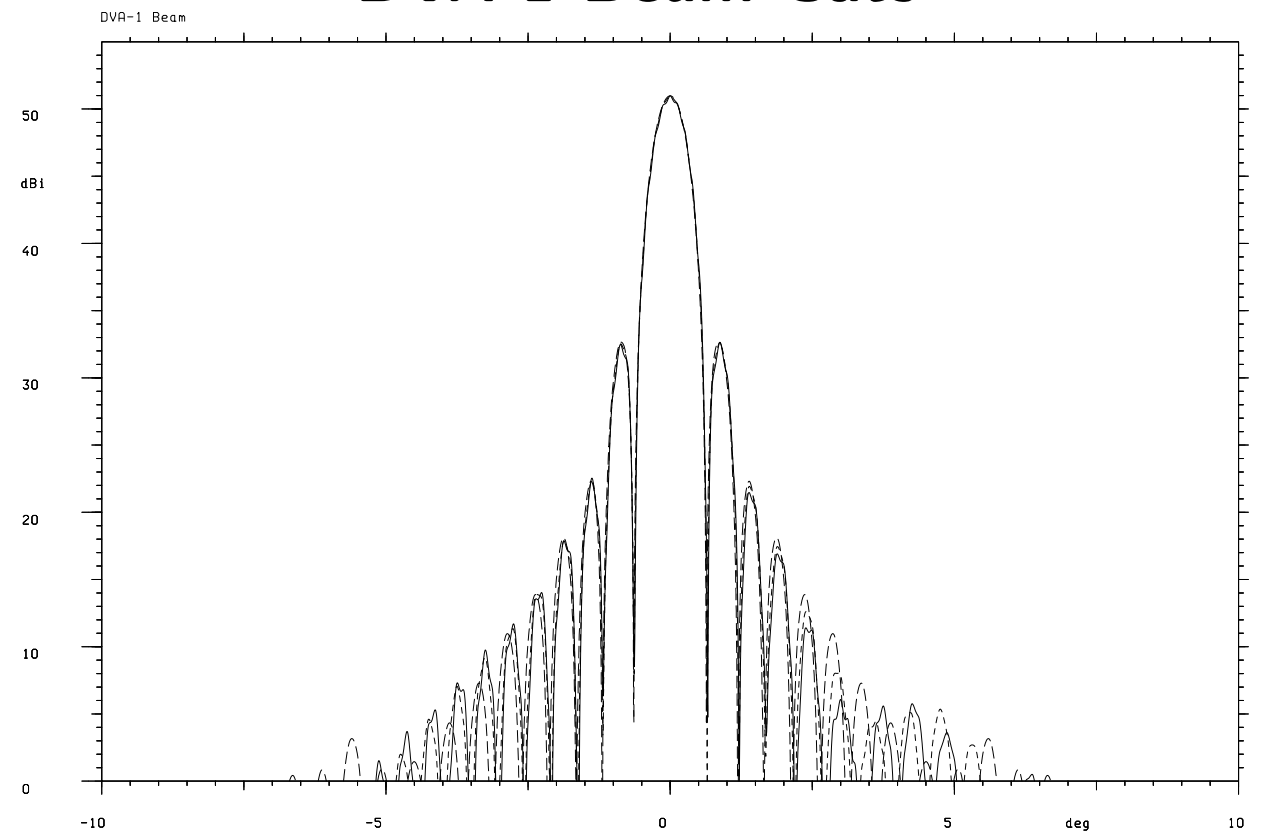

- 3 GHz
- 16 dB feed taper
- E, D, and H planes plotted

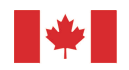

# DVA-1 Beam  $(\pm 10^{\circ})$

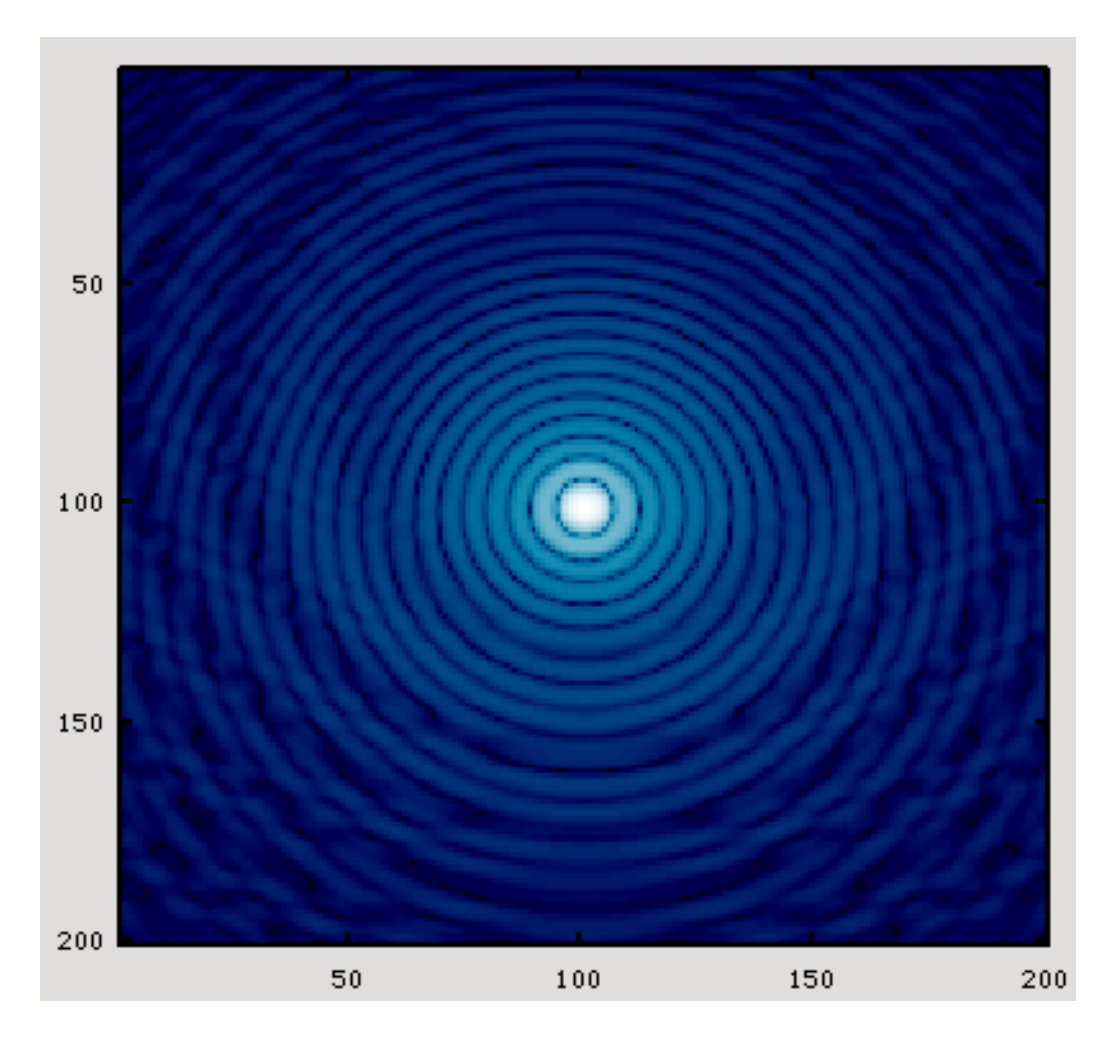

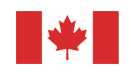

# Diffraction Effects

- Isak Theron has noted periodic variation in beam as a function of frequency
- Dirk de Villiers (Stellenbosch) [IEEE APS Symp. 2011] has analyzed this
	- Diffraction from rim of secondary interferes with wavefront reflected by primary
- Analyze with GRASP
	- Compare diffraction case with no diffraction ∗ plot difference
	- Compare 16 dB edge taper with 10 dB
	- Different optical configuration (larger) than de Villiers'

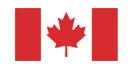

#### Diffraction Results

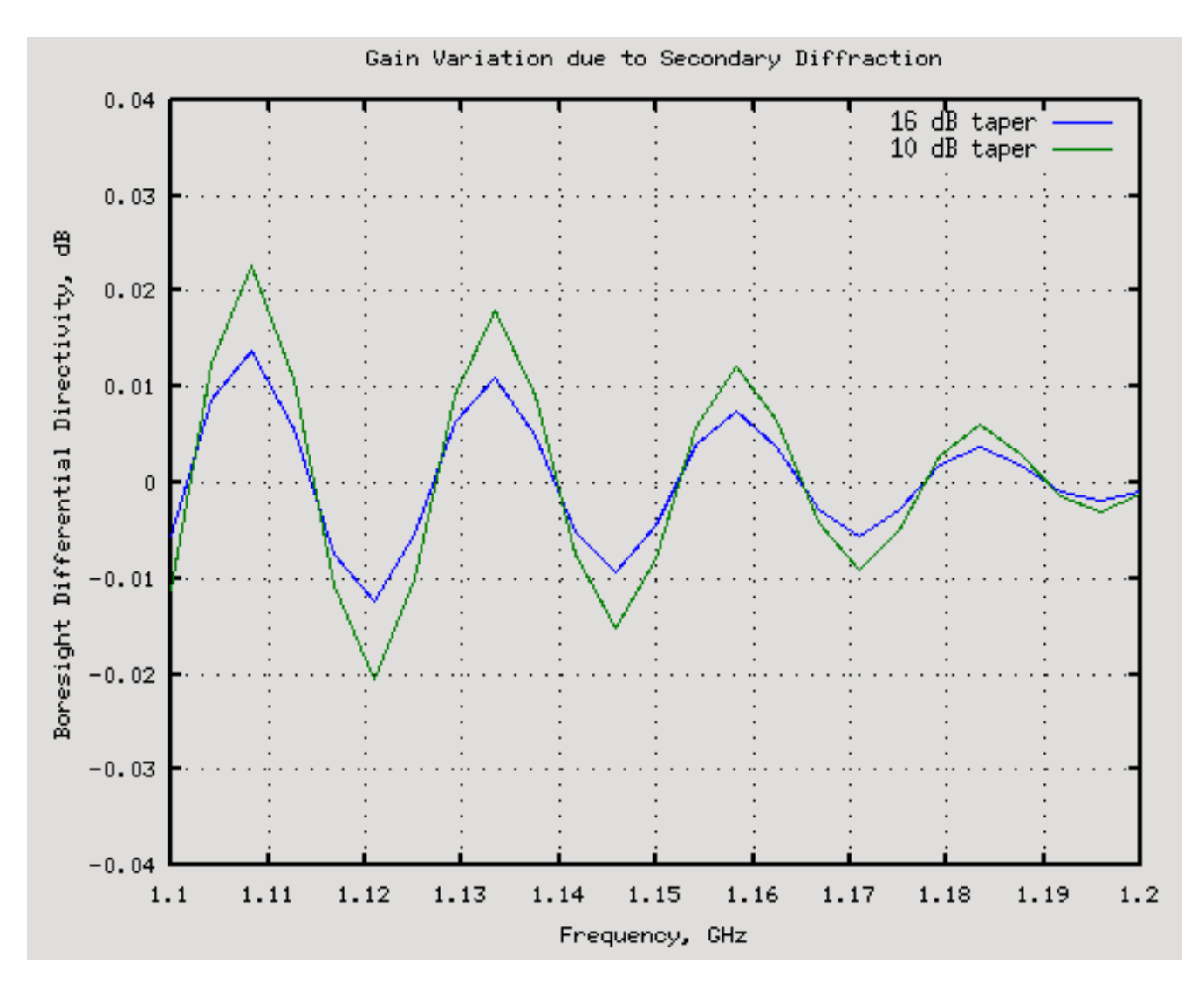

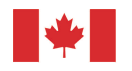

National Research<br>Council Canada

# Timings

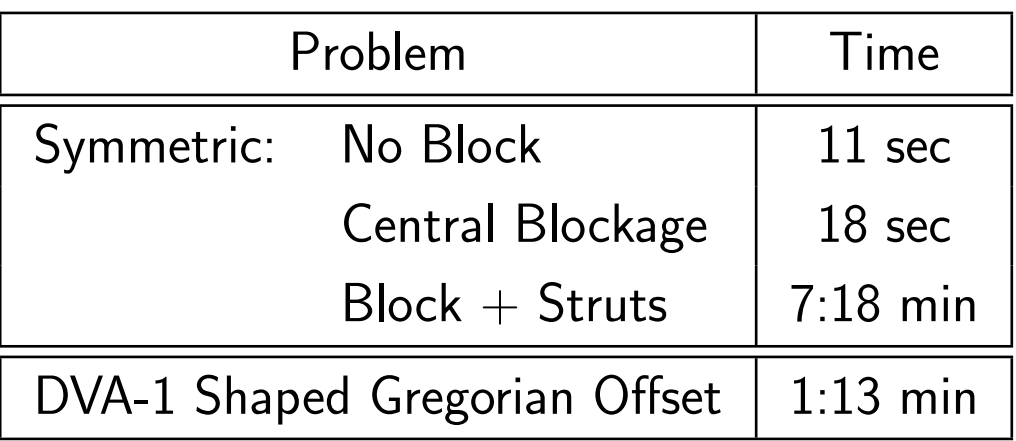

- Hardware
	- 3 GHz dual-core
- Software
	- GRASP 9.7.02 (Win version)
	- Running on linux using wine

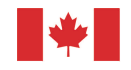

# Summary

- GRASP9 can be considered "industry standard" simulation SW
- Intended for solving optical problems at  $\sim$  microwave frequencies
- Uses  $\text{PO}/\text{PTD} \Rightarrow$  optical components many  $\lambda$  in size
- User specifies which couplings to calculate or include
- requires some user skill/knowledge to set up problem correctly
- Shown several examples
	- symmetric reflector with scattering
	- offset reflector with shaped reflecting surfaces
	- but other capabilities not shown here

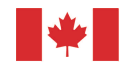

### Where to Learn More

- Download free student version from [www.ticra.com](http://www.ticra.com)
	- Contains extensive documentation (2 books)
- Diaz & Milligan, Antenna Engineering Using Physical Optics, Artech House 1996
	- Has Matlab and Fortran code
	- But check book review in IEEE Ant  $&$  Prop Magazine which lists errors
- Or contact me: bruce.veidt@nrc.ca

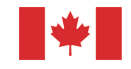